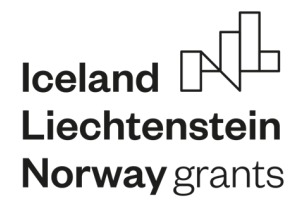

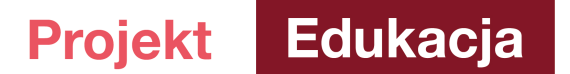

# **Inteligentny sterownik silnikowy**

## **1. Cel ćwiczenia:**

Poznanie funkcji inteligentnego sterownika silnikowego do zabezpieczania oraz sterowania napędami elektrycznymi.

### **2. Zadania do zrealizowania:**

- Zapoznanie się z obsługą wyświetlacza LCD oraz funkcjami zabezpieczeniowymi sterownika silnikowego UMC.
- § Ustawienie zabezpieczeń sterownika UMC dla silnika, który jest dostępny na stanowisku.
- § Wykonanie trzech opcji ( bezpośredni, gwiazda-trójkąt, nawrotny) rozruchów silnika przez sterownik UMC.
- Przetestowanie funkcji zabezpieczeniowych sterownika UMC poprzez uruchomienie możliwych na stanowisku zakłóceń takich jak: przeciążenie, zanik napięcia, wzrost temperatury.
- Obserwacja działania sterownika wg zadanych uprzednio ustawień.

### **3. Wprowadzenie teoretyczne**

#### **Metody rozruchu silnika indukcyjnego:**

§ **Rozruch bezpośredni (pełnonapięciowy)** - Przy rozruchu bezpośrednim silnik jest podłączony bezpośrednio do sieci zasilającej za pomocą włącznika lub stycznika elektromechanicznego. Po włączeniu zasilania, jeszcze przy nieruchomym wirniku silnik pobiera duży prąd rozruchowy natomiast w tym samym czasie moment rozruchowy się nie zwiększa i to jest największa wada rozruchu bezpośredniego silnika. Gdy prądy rozruchowe płyną zbyt długo, mogą powodować przegrzanie się silnika oraz spadki napięcia sieci zasilającej.

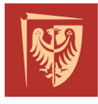

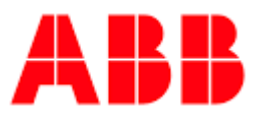

**Iceland** Liechtenstein **Norway** grants

**Edukacja Projekt** 

#### **https://projektedukacja.pwr.edu.pl/**

Współczynnik krotności prądów rozruchowych zawiera się w przedziałach: 4-8 dla silników indukcyjnych klatkowych. W przypadku rozruchu bezpośredniego metodę tą stosuje się do silników o małych mocach, rzędu kilku, kilkunastu kilowatów (w zależności od sieci zasilającej).

- § **Rozruch gwiazda-trójkąt -** Przełącznik gwiazda-trójkąt stosuje się w celu ograniczenia prądów rozruchowych silników indukcyjnych. Na czas rozruchu silnik (uzwojenie stojana) jest połączony w gwiazdę, następnie, po osiągnięciu przez silnik prędkości zbliżonej do synchronicznej, dokonuje się ręcznego (lub automatycznego) przełączenia w trójkąt. Takie rozwiązanie zmniejsza 3-krotnie prąd rozruchowy, jednak, co za tym idzie, zmniejsza się 3-krotnie moment rozruchowy. Jest to powód, dla którego ten typ rozruchu stosuje się przy rozruchach lekkich (małe obciążenie).
- § **Rozruch nawrotny**  jest to rozruch bezpośredni w dwóch kierunkach obrotu. Zmiana kierunku obrotu silnika wykonywana jest po zatrzymaniu silnika, nie można wykonać zmiany kierunku ruchu podczas pracy silnika. Wykonywane jest za pomocą automatycznego przełączenia styczników elektromechanicznych.

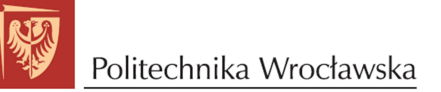

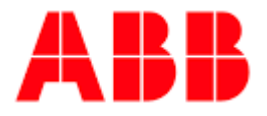

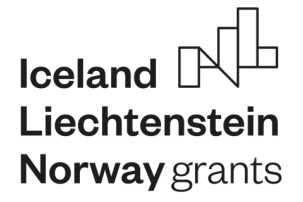

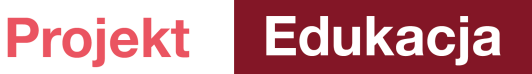

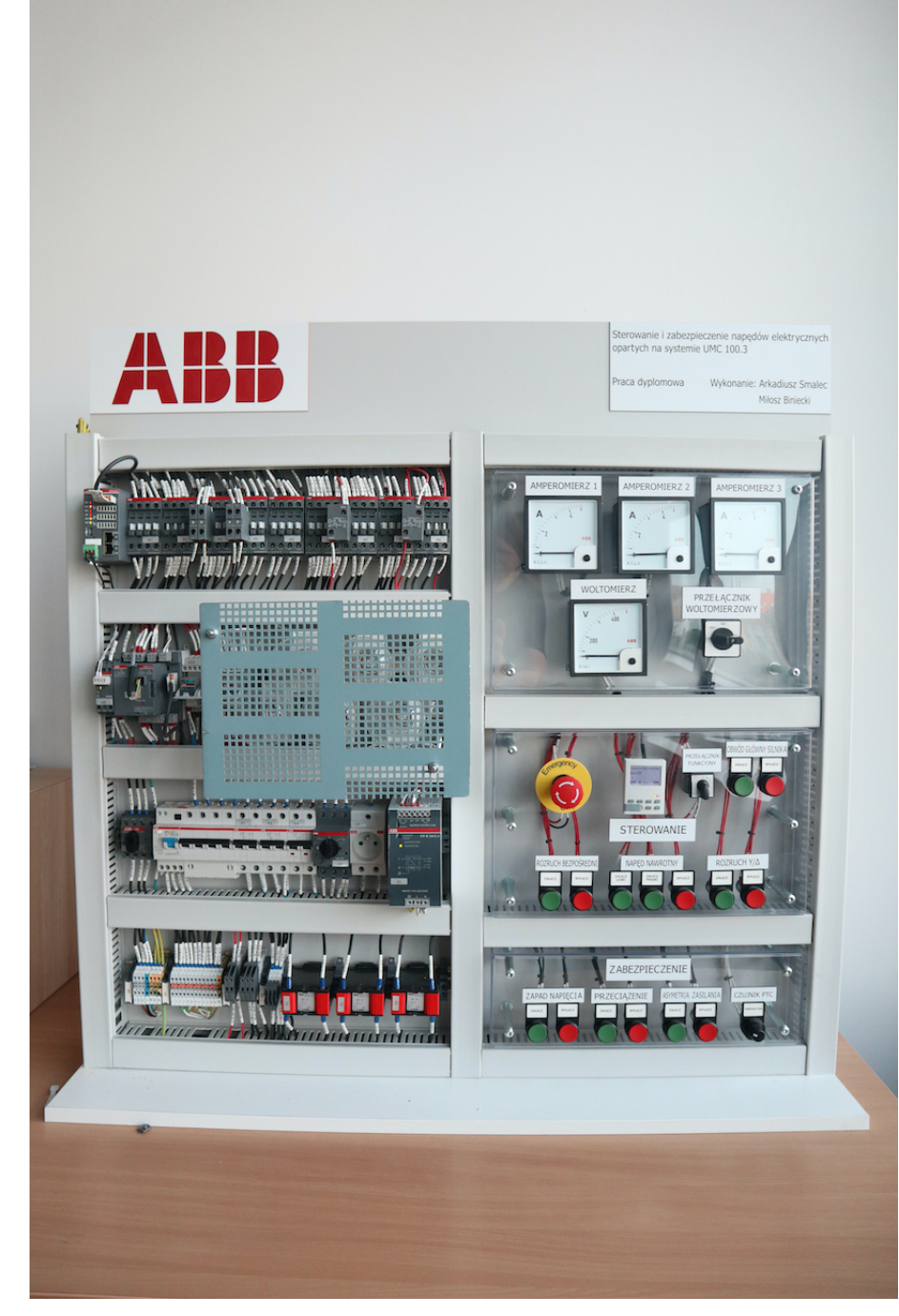

Rysunek 1. Stanowisko laboratoryjne do badania sterownika silnikowego UMC 100.

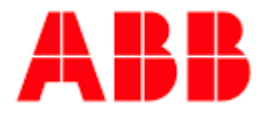

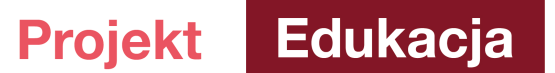

#### **Metody rozruchu realizowane przez sterownik**

Spośród typów pracy naszego silnika możemy wybrać:

- § rozruch bezpośredni,
- § rozruch nawrotny,
- § rozruch gwiazda-trójkąt.

W celu wybrania odpowiedniej metody rozruchowej należy ustawić przełącznik na makiecie w pozycji:

- § 1 dla rozruchu bezpośredniego,
- § 2 dla napędu rewersyjnego,
- 3 dla rozruchu gwiazda-trójkat.

Należy pamiętać, że przed dokonaniem jakiegokolwiek rozruchu obwód główny musi być załączony, przełącznik funkcyjny musi znajdować się w odpowiedniej pozycji oraz trzeba prawidłowo skonfigurować UMC za pomocą panelu LCD. Uruchomienia silnika można dokonać za pomocą przycisków i panelu sterowania. Podczas pracy silnika jakiekolwiek operacje na przełączniku funkcyjnym są zabronione!

#### **Zabezpieczenia silnika indukcyjnego**

- § Zabezpieczenie nadprądowe- zabezpieczenie chroniące silnik przed prądami przeciążeniowymi oraz zwarciowymi.
- § Zabezpieczenie temperaturowe- chroni przed przegrzaniem się w uzwojeniach silnika.
- Zabezpieczenie podnapięciowe oraz nadnapięciowe.

#### **Zabezpieczenia, które umożliwia inteligentny sterownik**

Sterownik UMC 100.3 posiada wiele funkcji zabezpieczających silnik elektryczny. Wyróżnia się między innymi zabezpieczenia takie jak:

§ Prądowe ustawiając wartości progowe dla poziomu wyzwolenia i alarmu.

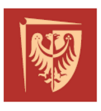

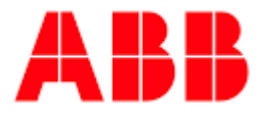

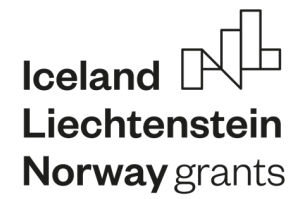

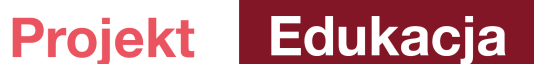

- Podnapięciowe i nadnapięciowe ustawiając wartości progowe dla poziomu wyzwolenia i alarmu.
- § Wykrywanie zaniku faz.
- Ochrona przed utykiem podczas rozruchu silnika i jego normalnej pracy.
- Termistorowa ochrona silnika (PTC).
- § Wykrywanie zwarć doziemnych.
- Ochrona silnika oparta na kontroli mocy.
- § Kontrola jakości napięcia zasilającego.
- § Ochrona oparta na czujnikach PT100 lub PT1000.
- § Wejścia analogowe stosowane na przykład do potwierdzenia pracy czy kontroli stanu stycznika (ochrona przed "sklejonym stycznikiem").

Ponadto, użytkownik ma możliwość wybrania klasy wyzwolenia dla sterownika (5E, 10E, 20E, 30E i 40E)

#### **Diagnostyka, monitoring i pomiary**

Inteligentny sterownik pozwala na monitorowanie stanu pracy silnika i otrzymywaniu informacji diagnostycznych za pomocą:

- diod LED bezpośrednio umieszczonych na sterowniku (sygnalizacja gotowości, pracy, awarii),
- § panelu LCD (diody sygnalizacyjne, komunikaty tekstowe i aktualne pomiary),
- § komputera podłączonego bezpośrednio do sterownika wyposażonego w oprogramowanie Asset Vision Basic do diagnostyki i konfiguracji UMC100.3,
- magistrali komunikacyjnej.

## **4. Pytania pomocnicze – sprawdź się**

- § Czy rozróżniasz i identyfikujesz metody rozruchu silnika indukcyjnego?
- § Czy potrafisz wymienić i scharakteryzować zabezpieczenia silnika indukcyjnego?

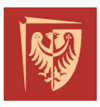

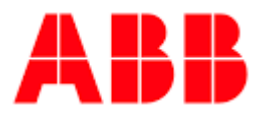

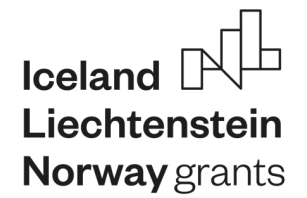

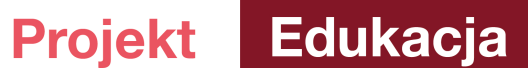

■ Czy znasz zalety inteligentnego sterownika służącego do sterowania i zabezpieczenia silnika indukcyjnego?

## **5. Program ćwiczenia**

- **A. Nastawa zabezpieczeń:**
- Prądowe
- **Napieciowe**
- § Mocowe
- § Termiczne
- § Utyku silnika
- Zaniku fazy
- § Ponowne załączenie przy powrocie fazy

#### **B. Symulowanie stanów awaryjnych:**

- Zanik napięcia
- § Przeciążenie
- § Asymetria faz
- § Przeciążenie termiczne

## **C. Sprawdzenie i analiza skuteczności działania zabezpieczeń podczas symulowania stanów awaryjnych.**

Do stanowiska podłączony jest silnik 2,2kW firmy ABB. Podczas ćwiczenia maszyna pracuje na biegu jałowym. Do symulacji zapadu napięcia i przeciążenia użyto klasycznych żarówek żarowych o mocy 200W każda. Asymetria zasilania jest realizowana za pomocą przełączenia w obwodzie siłowym na stycznik, z niezasiloną jedną z faz. Przeciążenie wolnozmienne realizuje się dzięki podłączonemu potencjometrowi do wyjść PTC sterownika UMC.

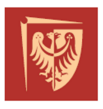

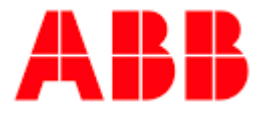